# **НПП "Энергия"**

Адрес: 141406, г.Химки МО, Пожарского, 14 Тел.: (095) 570-1210, 570-0881 Моб.тел.: (095) 7-723-724 Страница в Интернете: www.diamsoft.ru E-mail: mail@diamsoft.ru

# Модуль «Торговые функции»

для системы «Оценка и сбыт бриллиантов»

 Модуль «Торговые функции» функционирует совместно с Системой оценки и сбыта бриллиантов и предназначен для розничной или оптовой торговли драгоценными камнями на внутреннем рынке.

### Модуль позволяет решать следующие задачи:

- Учет себестоимости товара
- Работа с товаром (сортировка; деление, объединение пакетов, изменение характеристик)
- Печать необходимых документов для клиентов и бухгалтерии
- Контроль взаиморасчетов с поставщиками и покупателями
- Учет импортного товара

## **Учет себестоимости**

- Система поддерживает три вида учетной стоимости товара:
- 1. Стоимость приобретения в долл.США
- 2. Стоимость приобретения в рублях
- 3. Дополнительная стоимость используется по усмотрению пользователя, например для учета стоимости затраченного алмазного сырья или стоимости обработки

### **Учет себестоимости**

Учетная цена товара может быть задана тремя способами:

- 1. Учетная цена вводится пользователем отдельно для каждого пакета
- 2. В качестве учетной цены используется цена по прейскуранту (например, для товара собственного производства)
- 3. Учетная цена рассчитывается автоматически с выходом на нужную общую стоимость по спецификации
	- Дополнительная стоимость может задаваться теми же способами.
	- Рублевая стоимость рассчитывается автоматически, как валютная стоимость умноженная на курс на дату приобретения.
	- Целостность всех учетных стоимостей контролируется системой при любой сортировке товара (деление, объе пакетов; замена пакетов; за одной спецификации на другую)

27.1203 Учетная цена-Тип Прейскурантная<br>Вводится вручную • Покупка Внутр.перем. Доводка до к/суммы Возврат

## **Работа с товаром**

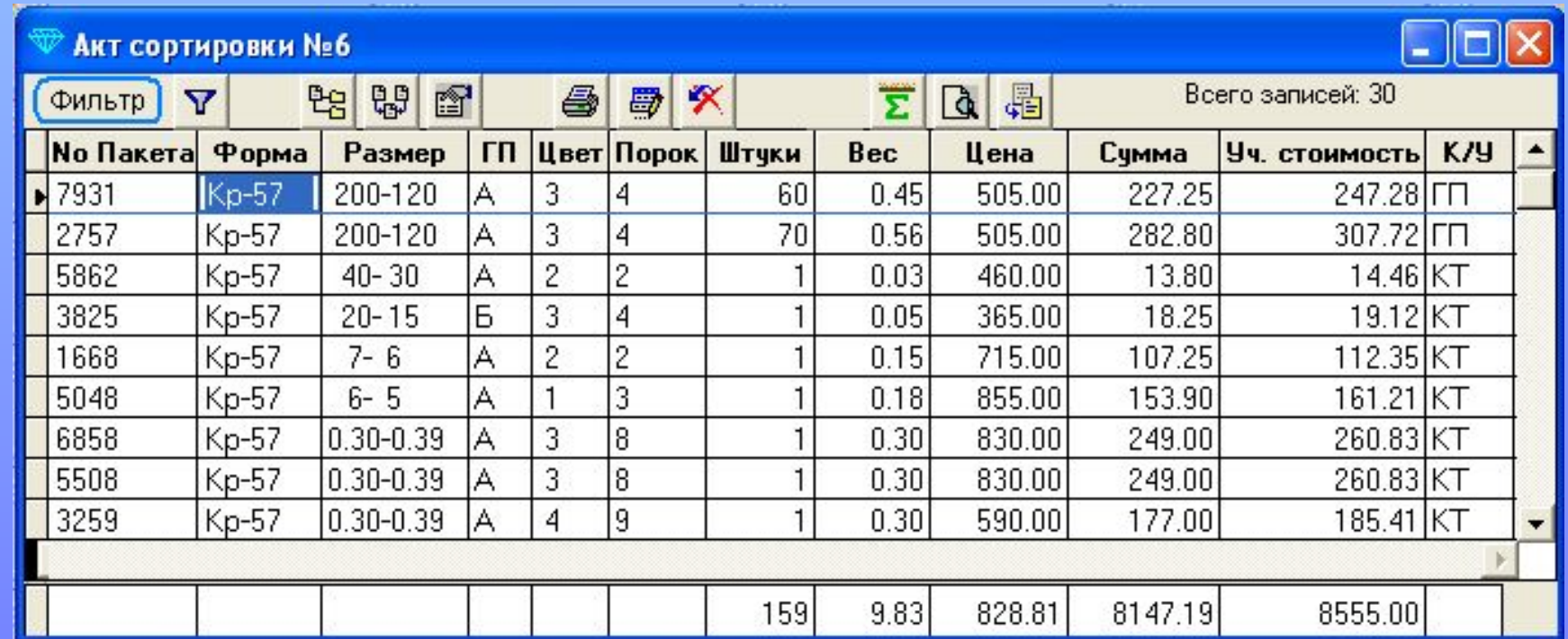

Каждый сеанс изменений, сделанных при работе с товаром, сохраняется системой как отдельный Акт сортировки. Впоследствии, он может быть дополнен, перепечатан или отменен. Далее рассматриваются операции, доступные при работе с товаром.

### **Работа с товаром**

### Деление пакетов

- При делении система автоматически распределяет учетную стоимость по новым пакетам.
- Поддерживаются различные варианты нумерации пакетов.
- Контролируется попадание среднего веса образуемых пакетов в размерно-весовую группу.

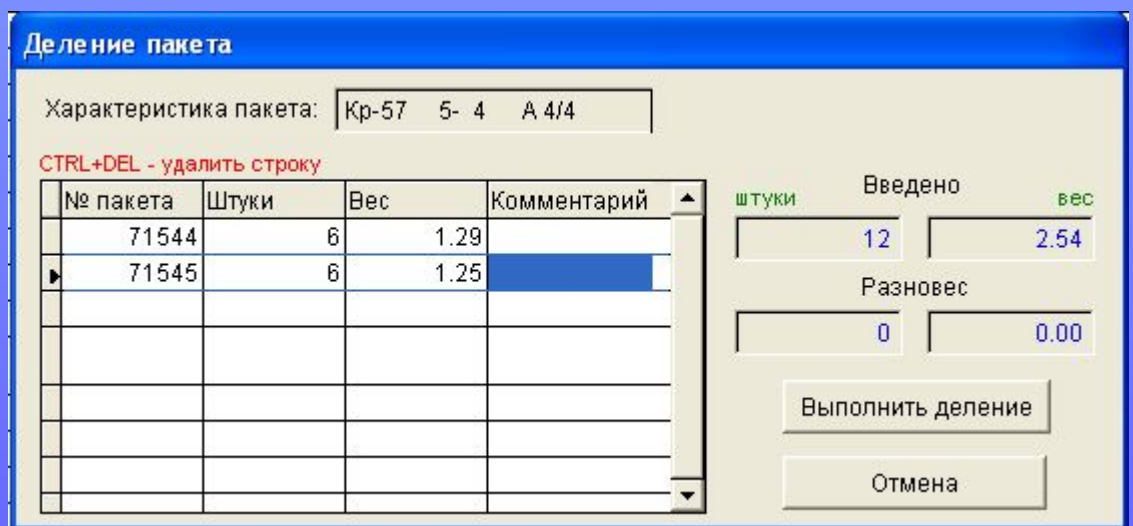

# **Работа с товаром** Объединение пакетов

Перед объединением выбранных пакетов, система осуществляет проверку на возможность их смешивания согласно учетной политике предприятия. Например:

- Разрешается смешивать любые пакеты из одной поставки
- Разрешается смешивать любые пакеты от одного поставщика
- Разрешается смешивать любые пакеты одного типа товара (т.е. система не даст смешать купленный товар с товаром собственного производства)
- Разрешается смешивать любые пакеты.

Для импортного товара, система контролирует, чтобы объединяемые пакеты имели одинаковый номер ГТД.

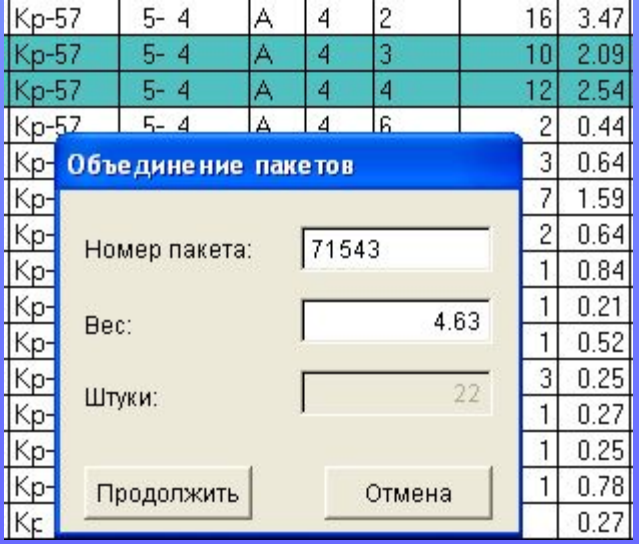

### **Работа с товаром**

### Корректировка характеристик

Этот режим можно использовать двумя способами:

- Пометить один или несколько пакетов и исправить нужные характеристики или массу
- Пометить группу пакетов и вместо них вставить полностью пересортированную спецификацию. В этом случае учетная стоимость первичных пакетов будет автоматически перераспределена по новым пакетам.

### **Работа с товаром**

После проведения нужных операций над товаром, печатается Акт сортировки. В приведенном примере пакет сначала был разделен, а затем у одного из пакетов была изменена характеристика – с 4/4 на 3/4.

Акт сортировки пригоден как для складской отчетности (он объясняет откуда взялись те или иные пакеты), так и для аналитических целей – в нем отражается эффективность проведенной сортировки в виде приращения прейскурантной стоимости товара.

ОАО "ДАЙМОНД ТРЭЙД" Акт сортировки № 4 от 15/08/2005 Наименование Размер Характ. Штуки Macca, ct Пр. ст-ть, \$ Уч. ст-ть, \$ Партия № пак. До сортировки:  $90 - 60$ 3526.72 2 **Бр. Кр-57** 8.24 3296.00 4  $/4$ 600 3526.72 8.24 3296.00 600 Итого: После сортировки: 2152.00 2302.64 2 **Бр. Кр-57**  $90 - 60$  $14$ 391 5.38 4 1224.08 2 1272.70 **Бр. Кр-57**  $90 - 60$ 3  $14$ 209 2.86 3424.70 3526.72 Итого: 600 8.24

Весовая разница: 0.00 карат

Изменение прейскурантной стоимости:

128.70 USD

### **Печать документов**

### Модуль «Торговые функции» позволяет печатать все необходимые для торговли документы. А именно:

### Счет

### ОАО "ДАЙМОНД ТРЭЙД"

Адрес: 125499, Россия, Москва, ул. Флотская, д.46

### Образец заполнения платежного поручения

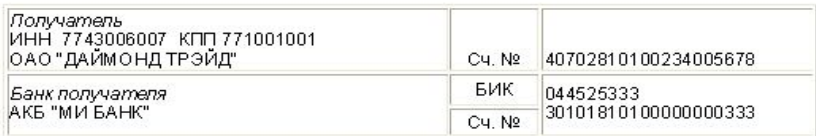

### СЧЕТ № 8 от 02/03/2005

Заказчик: ООО "ИСКРА" Плательщик: ООО "ИСКРА"

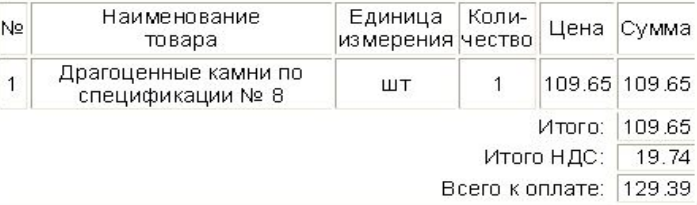

Всего наименований: 1, на сумму 129.39

Сто двадцать девять долларов США 39 центов в том числе НДС Девятнадцать допларов США 74 цента

Оплата производится в рублевом эквиваленте по курсу ЦБ РФ на день оплаты, но не ниже 27.7091 рубля за доллар США. Днем оплаты считается день зачисления денежных средств на расчетный счет или в кассу Продавца.

### ... Товарная накладная

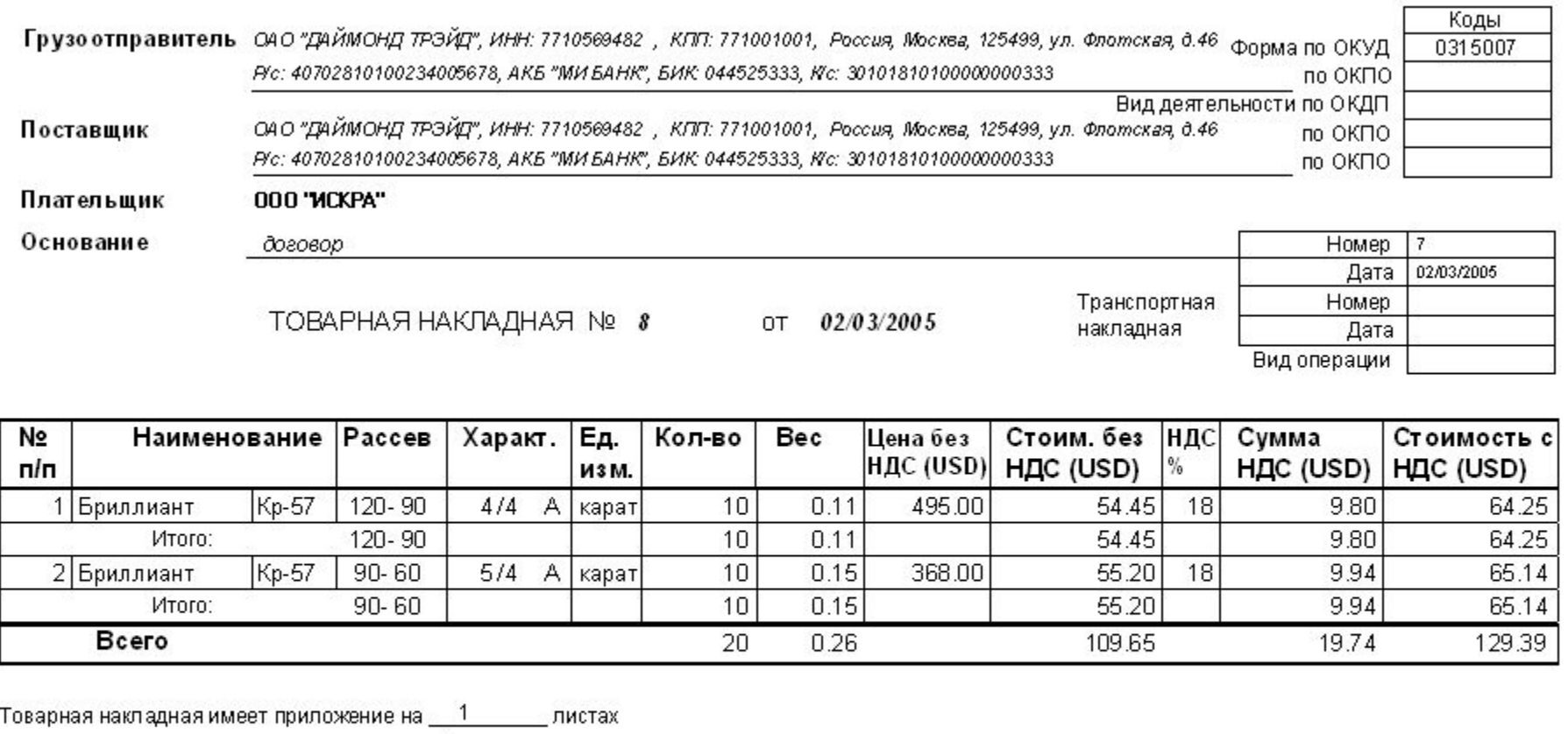

и содержит два порядковых номеров записей.

Количество: Двадцать штук

Bec: Ноль целых двадцать шесть сотых карата

На сумму: Сто двадцать девять долларов США 39 центов

В том числе НДС: Девятнадцать долларов США 74 цента

### ... Счет-фактура

### Счет-фактура может печататься в рублях или долларах, подробная или укрупненная

CHET-CARTYPANG 8

от 02/03/2005

Пролотенне Нейн Правилан веден и териалов учета. воденны і платавніцці актов-фатур, мінновлакв интередам при разметах по таполу на добавленную ото несоть.

**РУБ** 

Продавец: ОАО "ДАЙМОНД ТРЭЙД" Annec: Россия, Москва, 125499, уп. Флотская, д.46. ИНН / КПП продавца: 7710569482 / 771001001 Грузватправитель и его адрес. ОАО "ДАЙМОНД ТРЭЙД", ИНН: 7710569482, Россыя, Москеа, 125499, ул. Флоглажая, д.46 Грузополучатель и его адрес: ООО "ИСКРА" Россия, Тверь, 109255, ул. Центральная д.1 К платежно-расчетному документу: Покупатель: ССС "ИСКРА" Agged Россия, Тверь, 109255, уп. Центральная д.1 ИНН / КПП покупателя: 5012345678 / 501201001 Дополнение (условия оплаты по договору (контракту), способ отправления и т.п.): Договор № 7 от 02/03/2005, спецификация № 1

Ng Наименование Еди-Кали-**Bec** Цена Стоимость. E Hang-Сумма Стоимость Страна Houep чество (карат) товаров том пован налога товаров происхождения прузовой ница (твриф) **HSMe-**[штүк] 38 (работ, чисстав-(работ, твысженной лe рения единицу услуг), **ka** үслүг), декларации **WSMEPE**scero bes akscero c ния. налога циз үчетом налога 20  $18$ 1 Драгоценные камни кврат 0.26 11585.77 **DE BE DE** Ξ. 546.98 3985.28 ---------20 0.26 3038.30 546.98 Bcero: 3585.28

Платежи осуществляются в рублях по курсу ЦБ РФ на день оплаты, но не ниже курса отгрузки \$1 = 27.7091 руб.

Руководитель организации

Астафьев А.С. (подпись) (ф.и.а.)

(предприятия)

Индивидуальный предприниматель

(падпись) (ф.н.о.)

Главный бүхгалтер.

Калинина Е.Н. (подпись) (ф. и а.)

(Реквизиты свидетельства государственной регистрации индивидуального предпринимателя)

Примечание: Переый экземпляр - покупателю, эторой экземплер - проде вцу

### … Спецификация для клиента

Приложение к договору № 7 от 02/03/2005

Спецификация № 1 от 02/03/2005

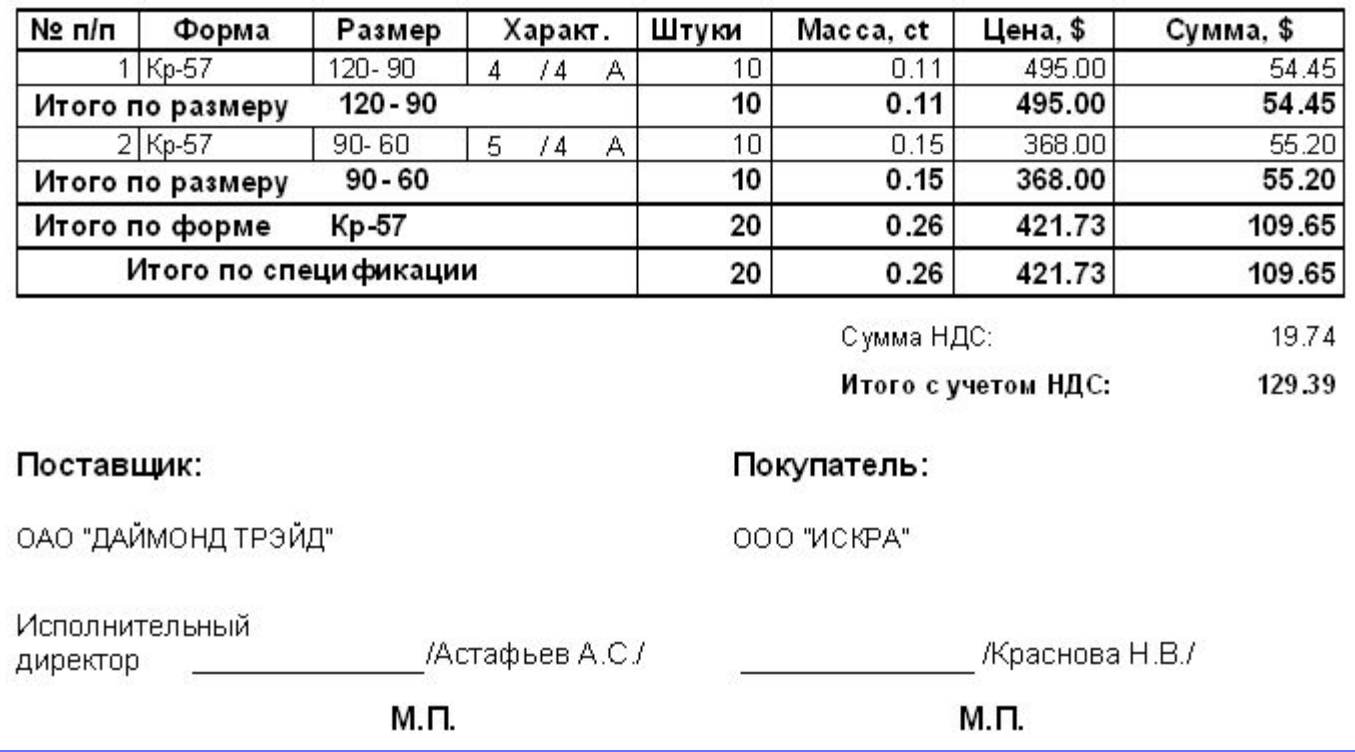

### ... Акт приема-передачи

### АКТ ПРИЕМА-ПЕРЕДАЧИ

к договору № 7 от 02/03/2005

### г. Москва

02/03/2005

ОАО "ДАЙМОНД ТРЭЙД", именуемое в дальнейшем "Поставщик", в лице Коммерческого директора Иванова А.П., паспорт серии 46 01 № 012790, выдан 15/04/2001 ОВД "Головинский" г. Москвы с одной стороны и ООО "ИСКРА", именуемое в дальнейшем "Покупатель " в лице Красновой Н.В., паспорт серии 44 00 № 011340, выдан 15/05/2002 ОВД г. Тверь, при совместном упоминании "Стороны" составили настоящий Акт о нижеследующем:

- 1. Поставщик передает, а Покупатель принимает товар (бриллианты) по накладной № 8 от 02/03/2005, в количестве 0.26 ct (Ноль целых двадцать шесть сотых карата), общей стоимостью 109.65 долл. США (Сто девять долларов США 65 центов) без учета НДС.
- 2. Покупатель к упаковке бриллиантов претензий не имеет.

Настоящий Акт составлен в двух экземплярах имеющих равную юридическую силу, по одному для каждой из сторон.

Поставщик

Товар сдал

Покупатель

Товар принял

/Иванов А.П.

Краснова Н.В.

### ... Спецификация для бухгалтерии с учетными стоимостями

ОАО "ДАЙМОНД ТРЭЙД"

Спецификация № 8 от 02/03/2005 к договору № 7 от 02/03/2005

Покупатель: ООО "ИСКРА"

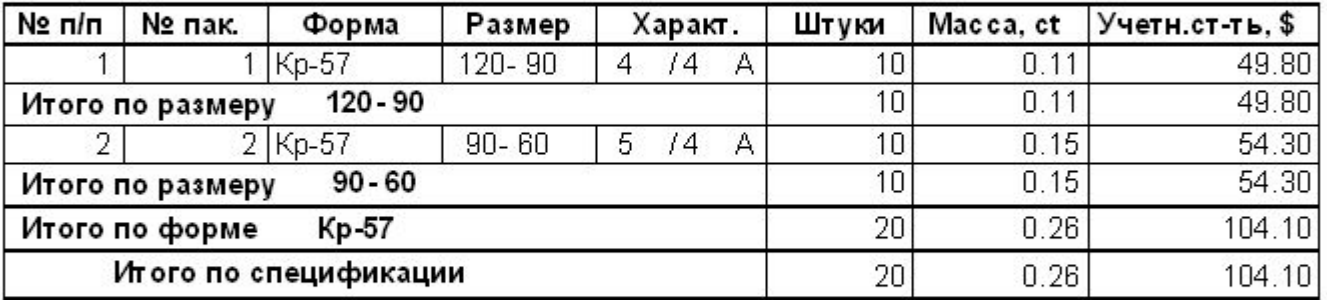

Общая учетная стоимость в долл. США: 104.10 2905.97 Общая учетная стоимость в рублях:

Стоимость продажи в долл. США: 109.65 Стоимость продажи в рублях: 3038.30

### **Печать документов**

Пользователь может напечатать весь пакет необходимых документов в пакетном режиме, достаточно лишь выбрать однажды настроенный набор, и Система один за другим напечатает все необходимые документы (в нужном количестве экземпляров).

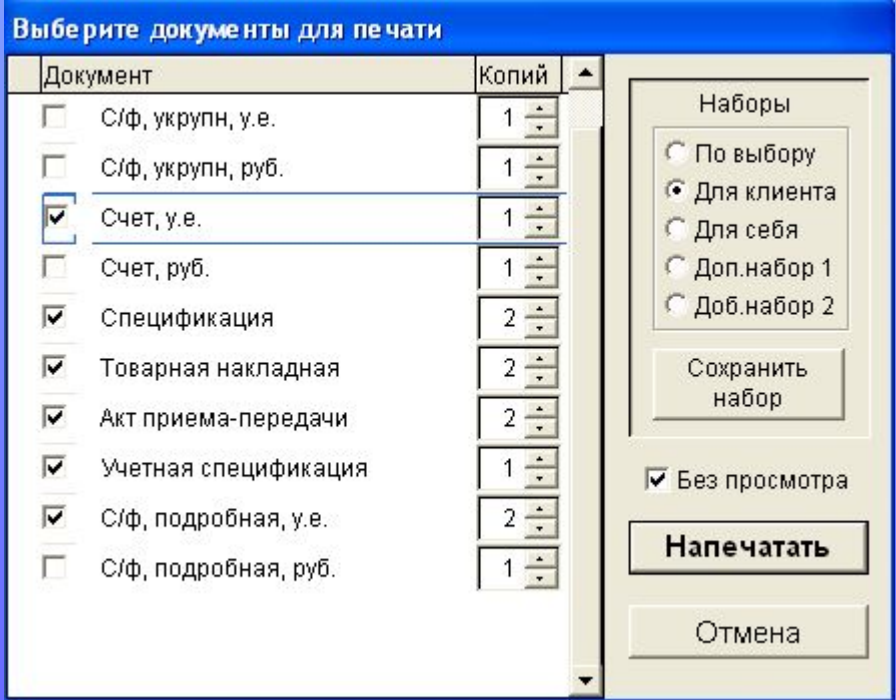

### **Контроль взаиморасчетов**

Контроль взаиморасчетов с покупателями и поставщиками происходит на основе графика платежей и информации о поступивших платежах.

График платежей вводится как показано ниже для каждой отгрузки или поставки и может иметь до трех ступеней отсрочки.

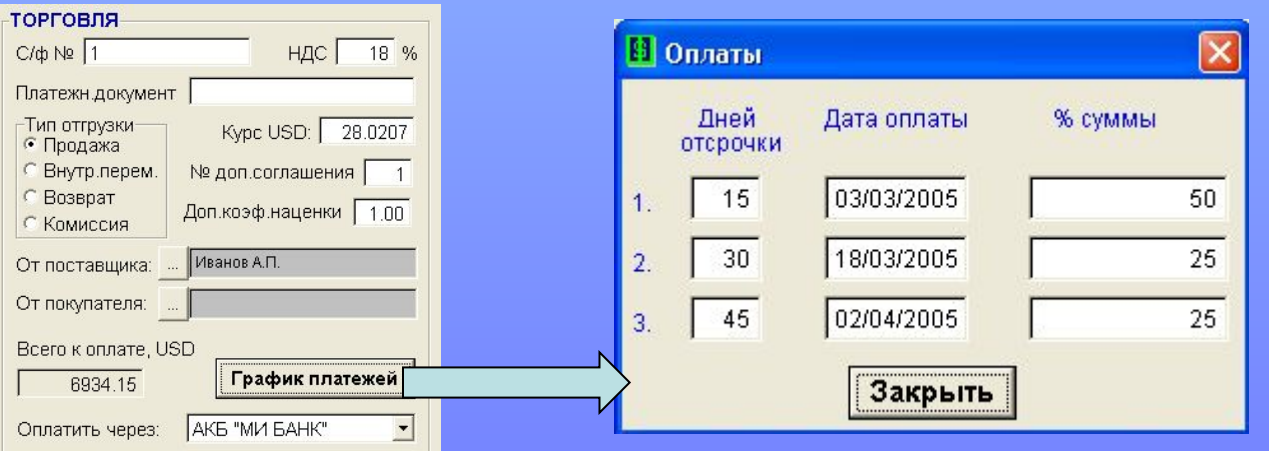

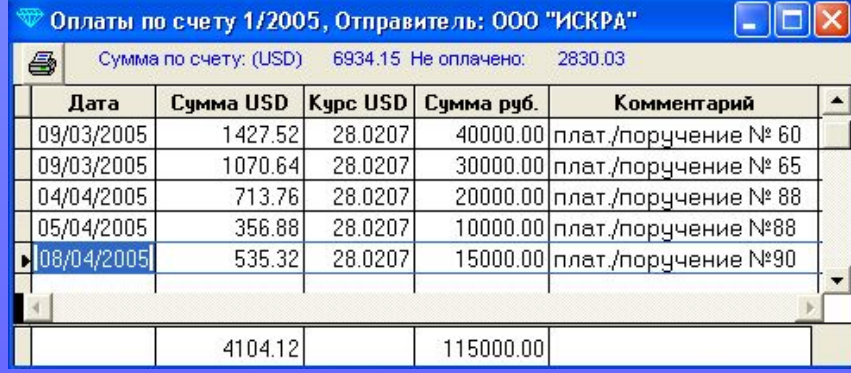

### **Контроль взаиморасчетов**

В итоге, пользователь может получить отчет, в котором отражены все неоплаченные или частично оплаченные отгрузки. Для просроченных платежей отображается количество просроченных и просроченная сумма.

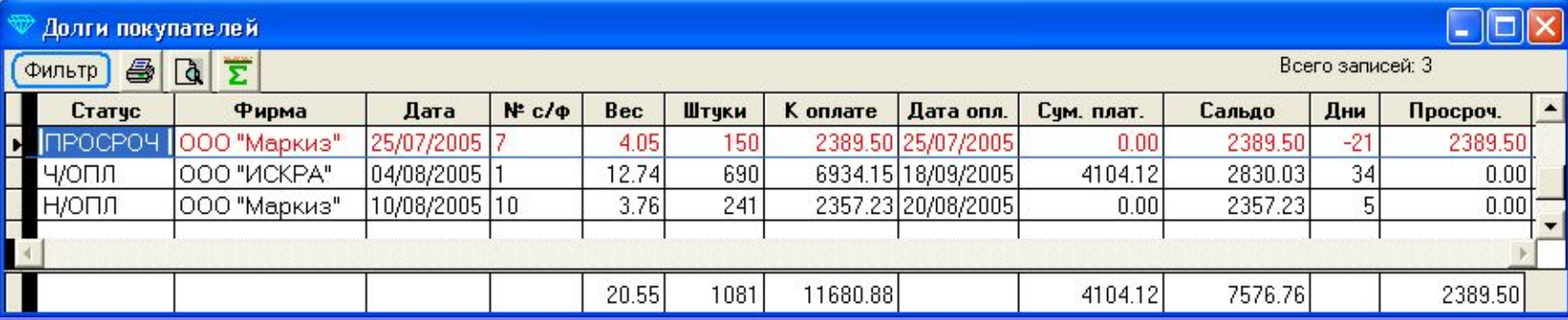

### **Дополнительные функции**

- Учет импортного товара (учет страны происхождения, номера ГТД, печать этих данных в Счете-фактуре)
- Контроль даты регистрационного удостоверения у поставщиков и покупателей